## **Demandes**

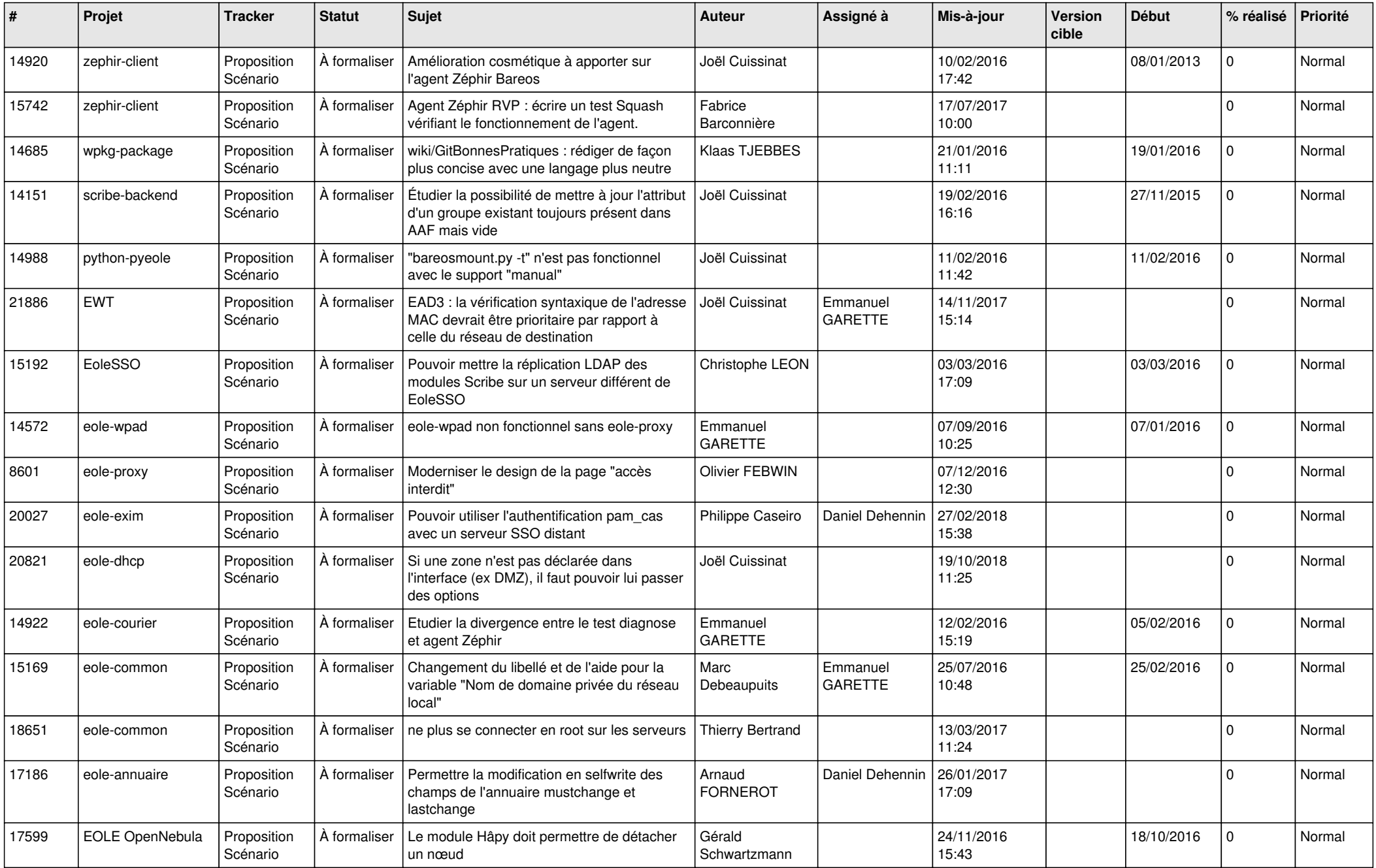

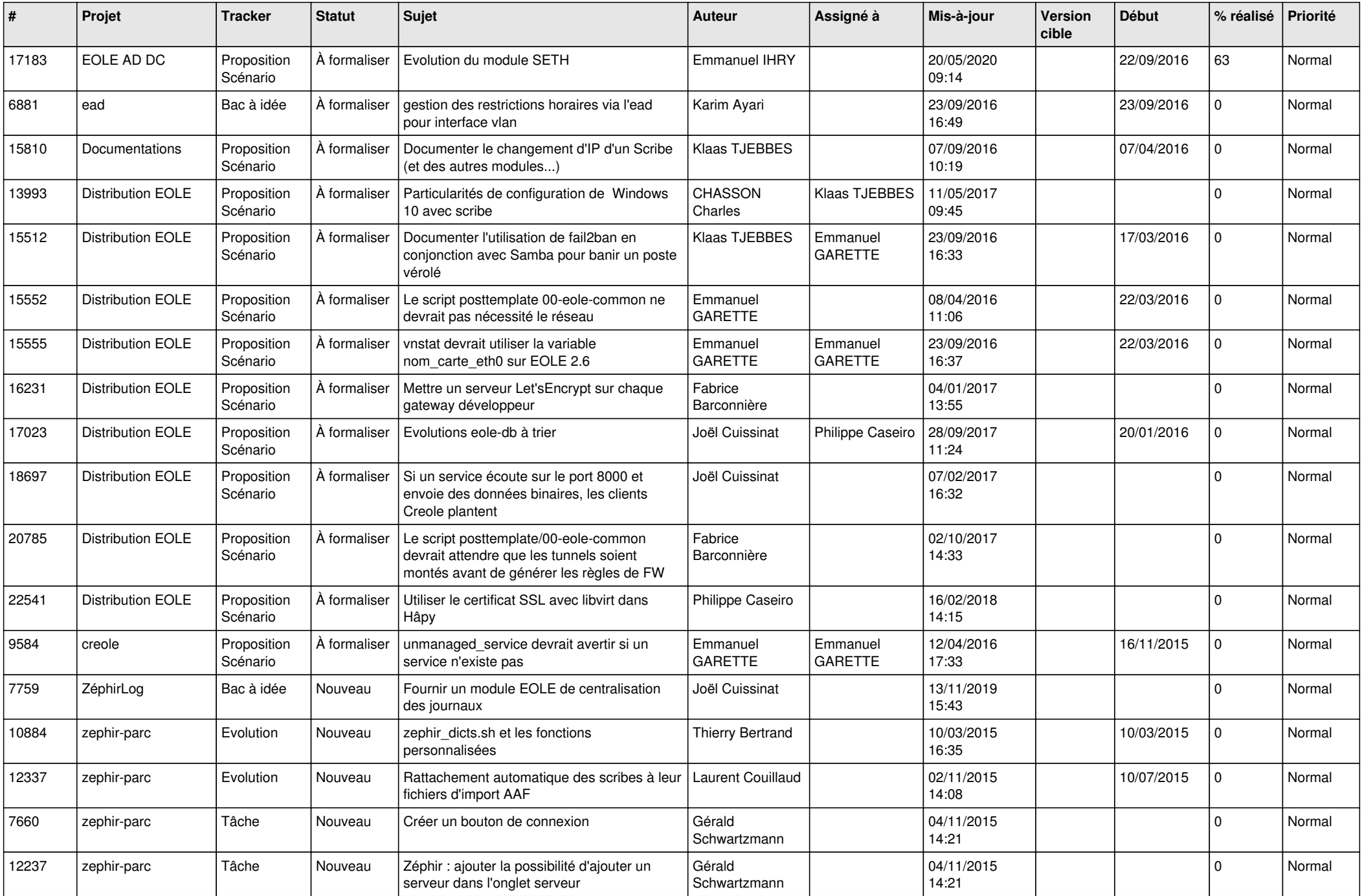

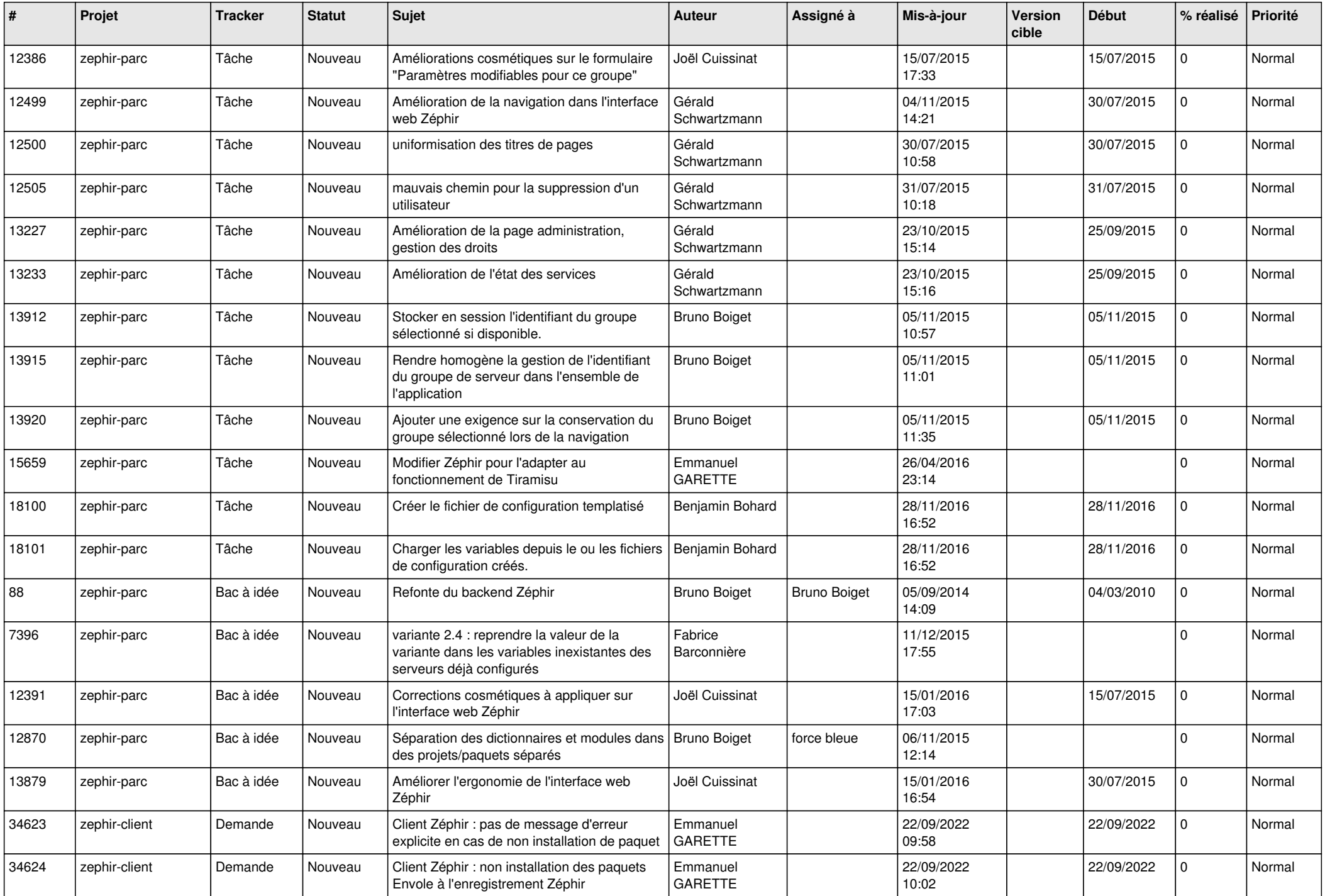

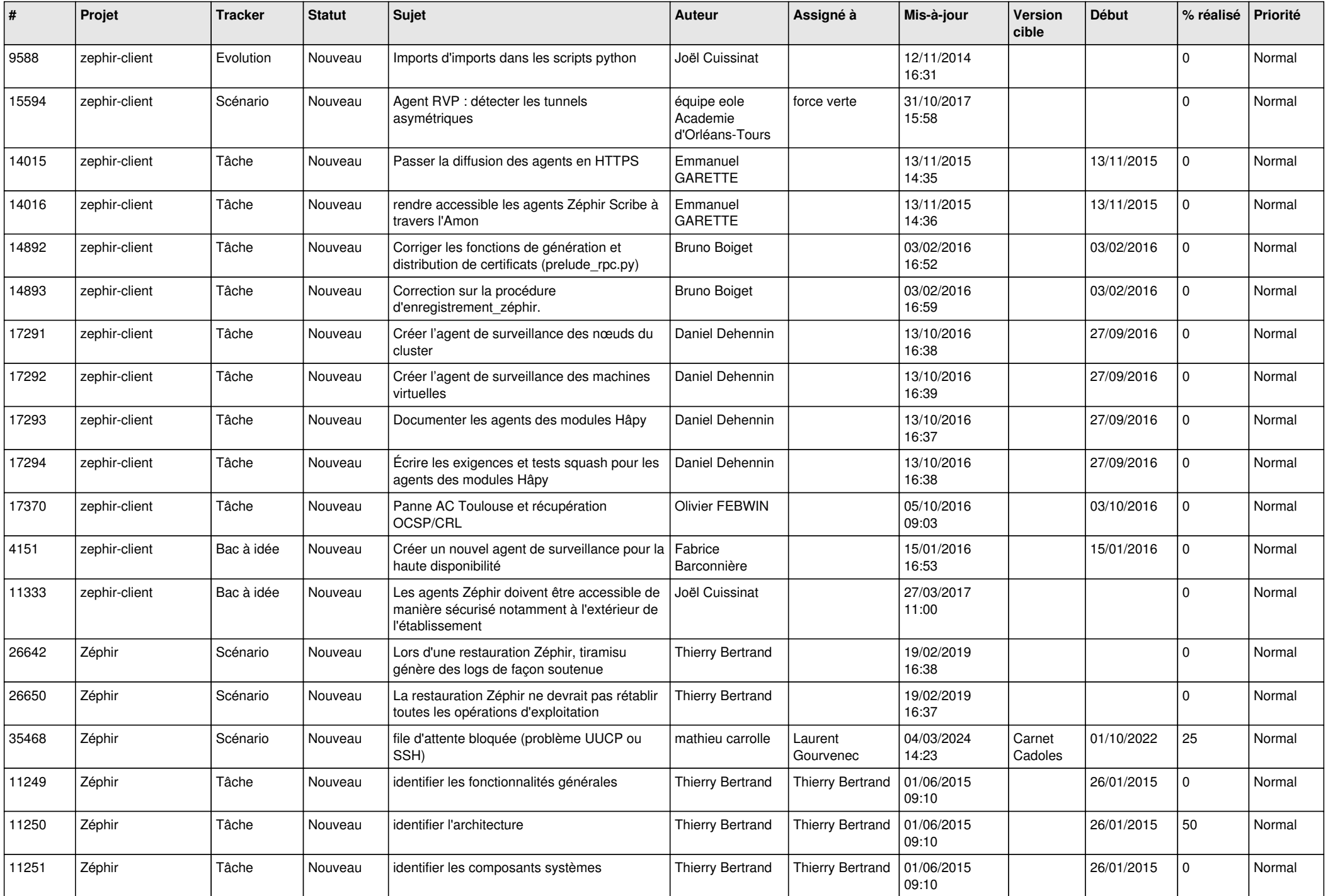

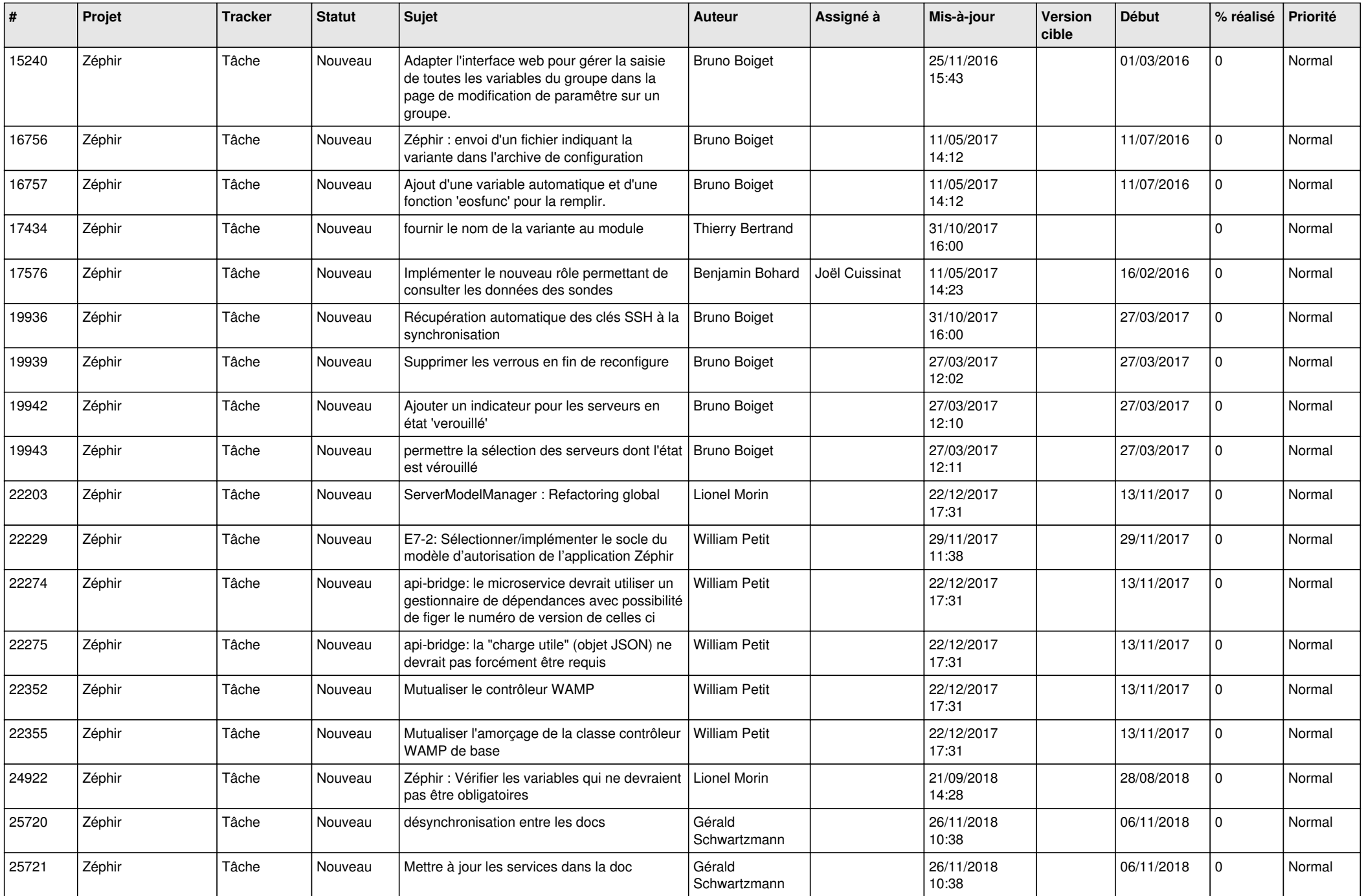

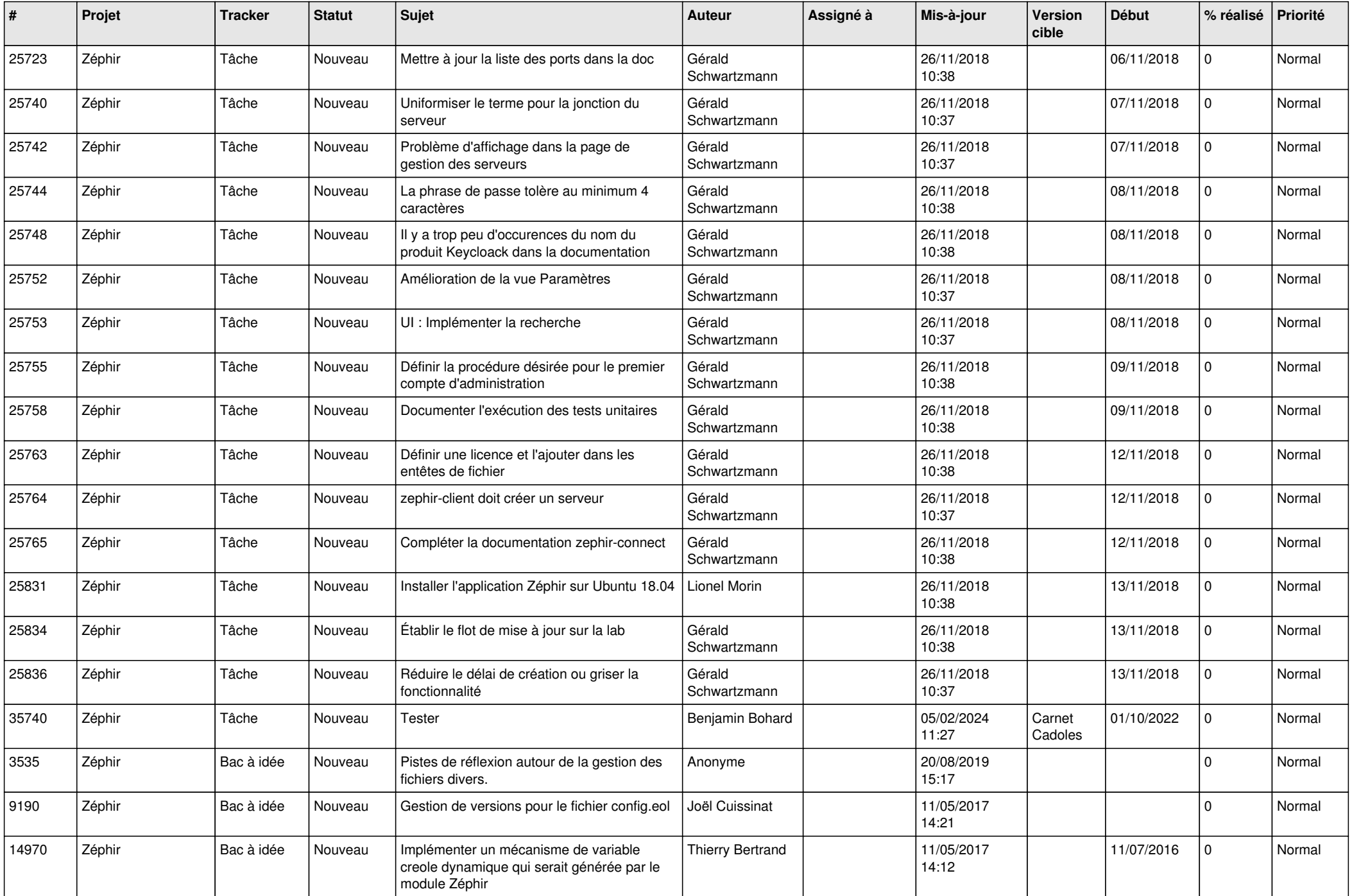

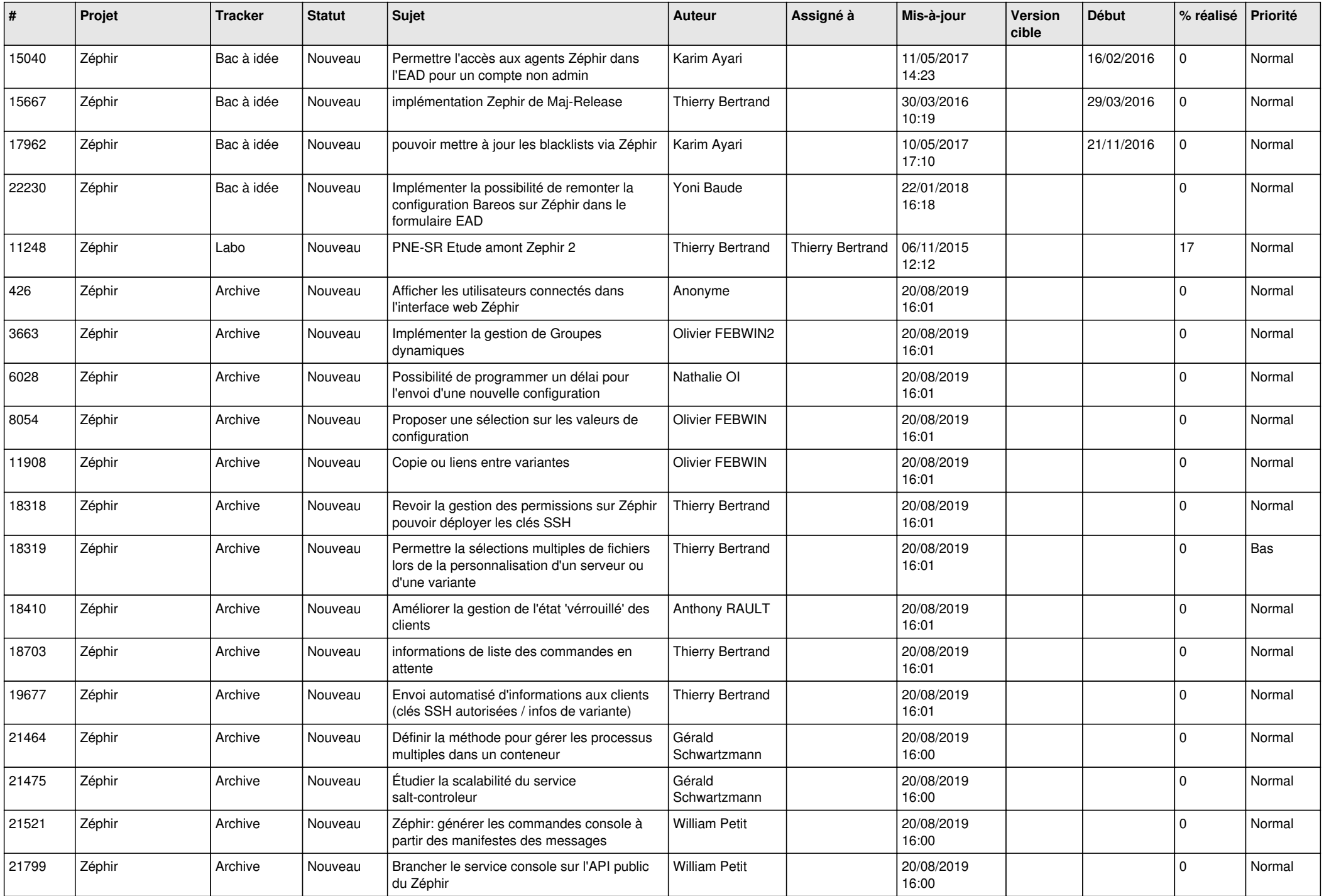

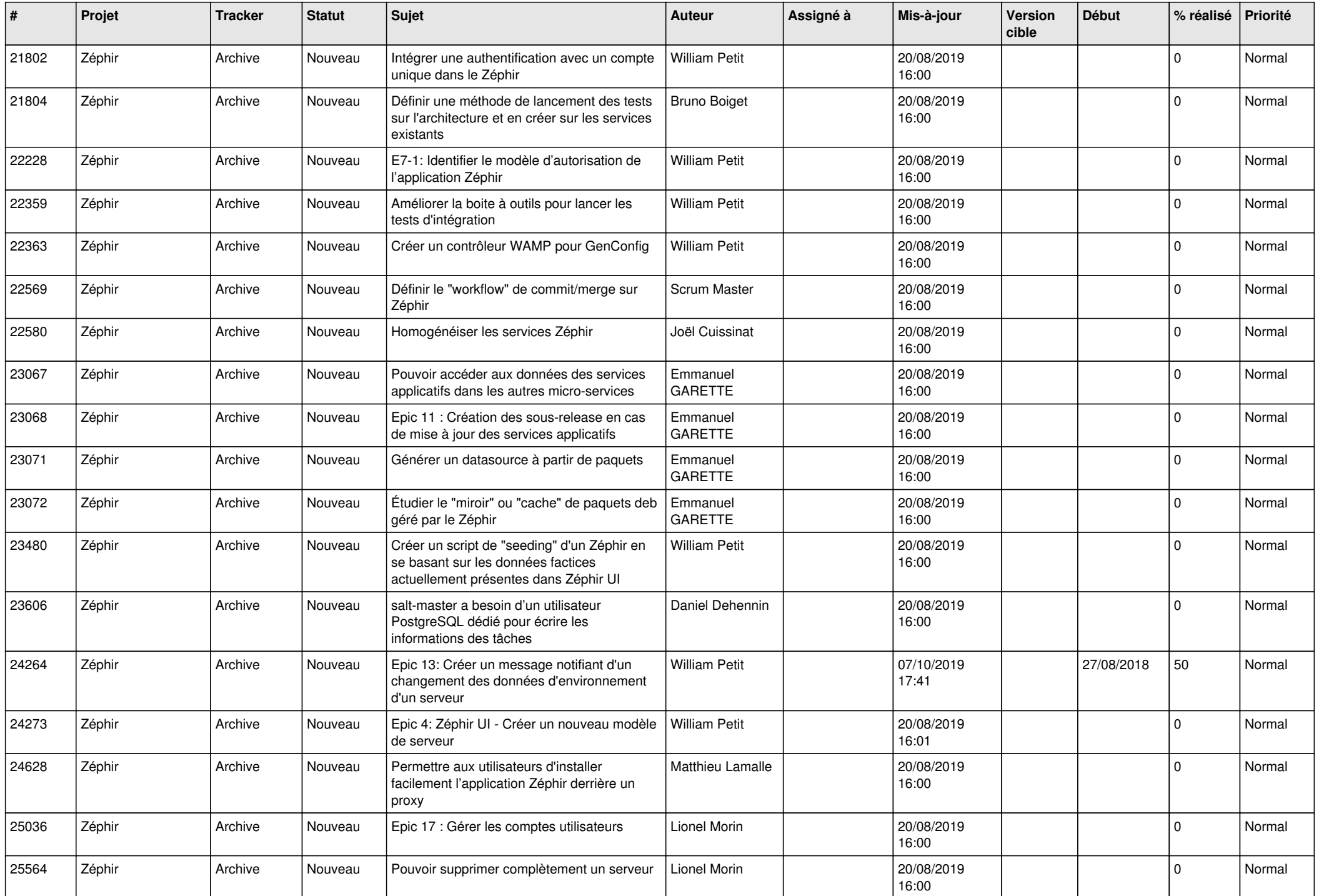

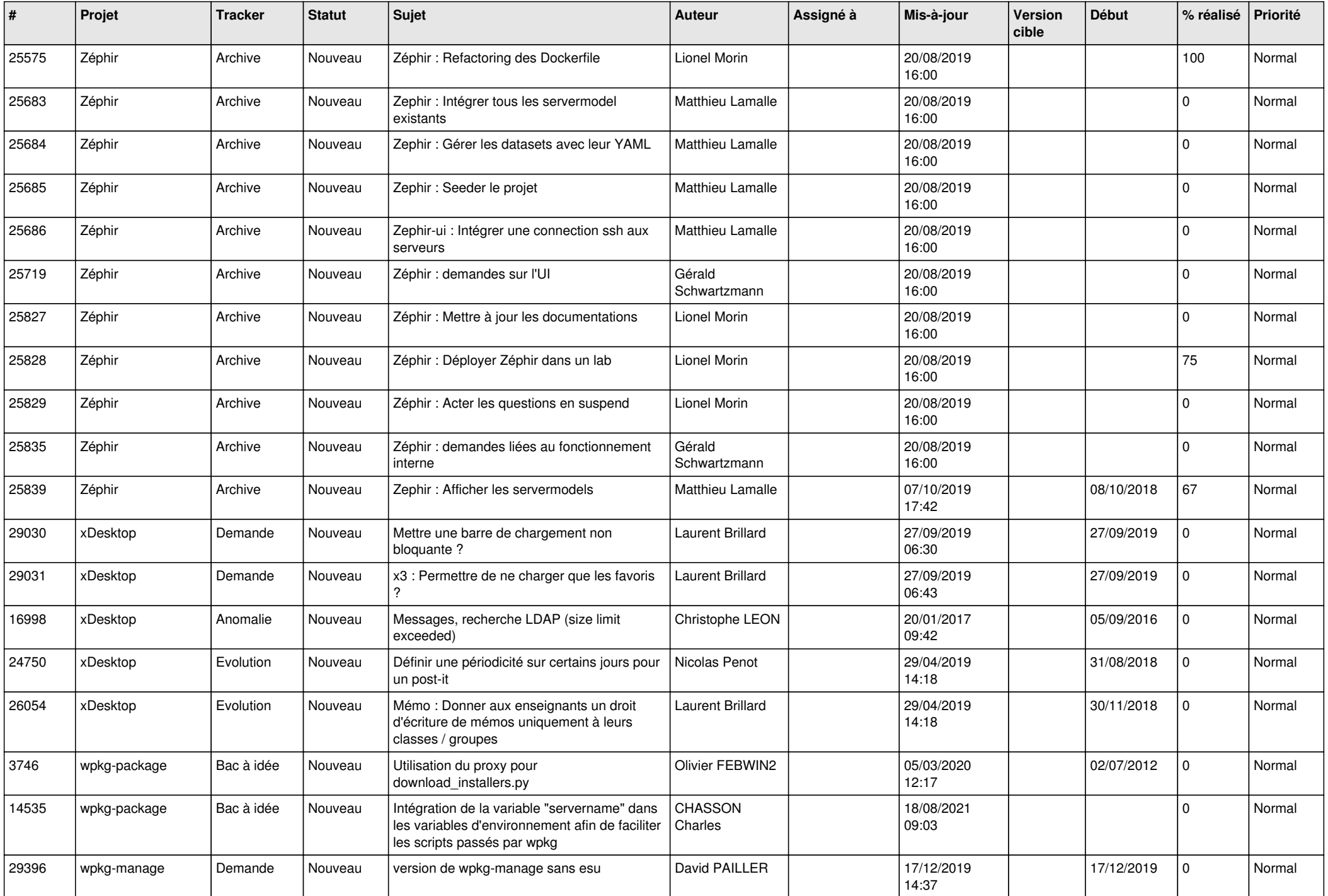

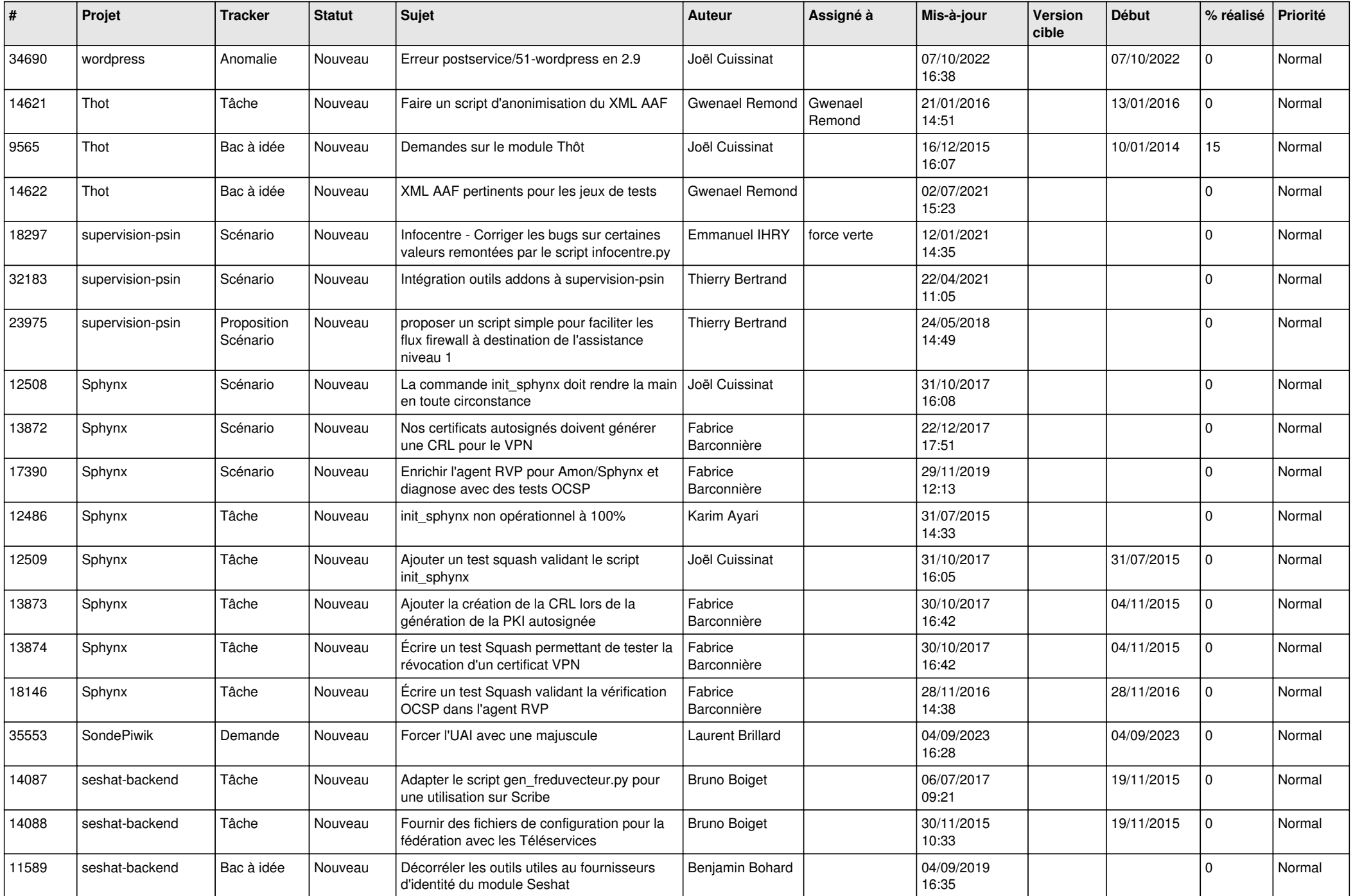

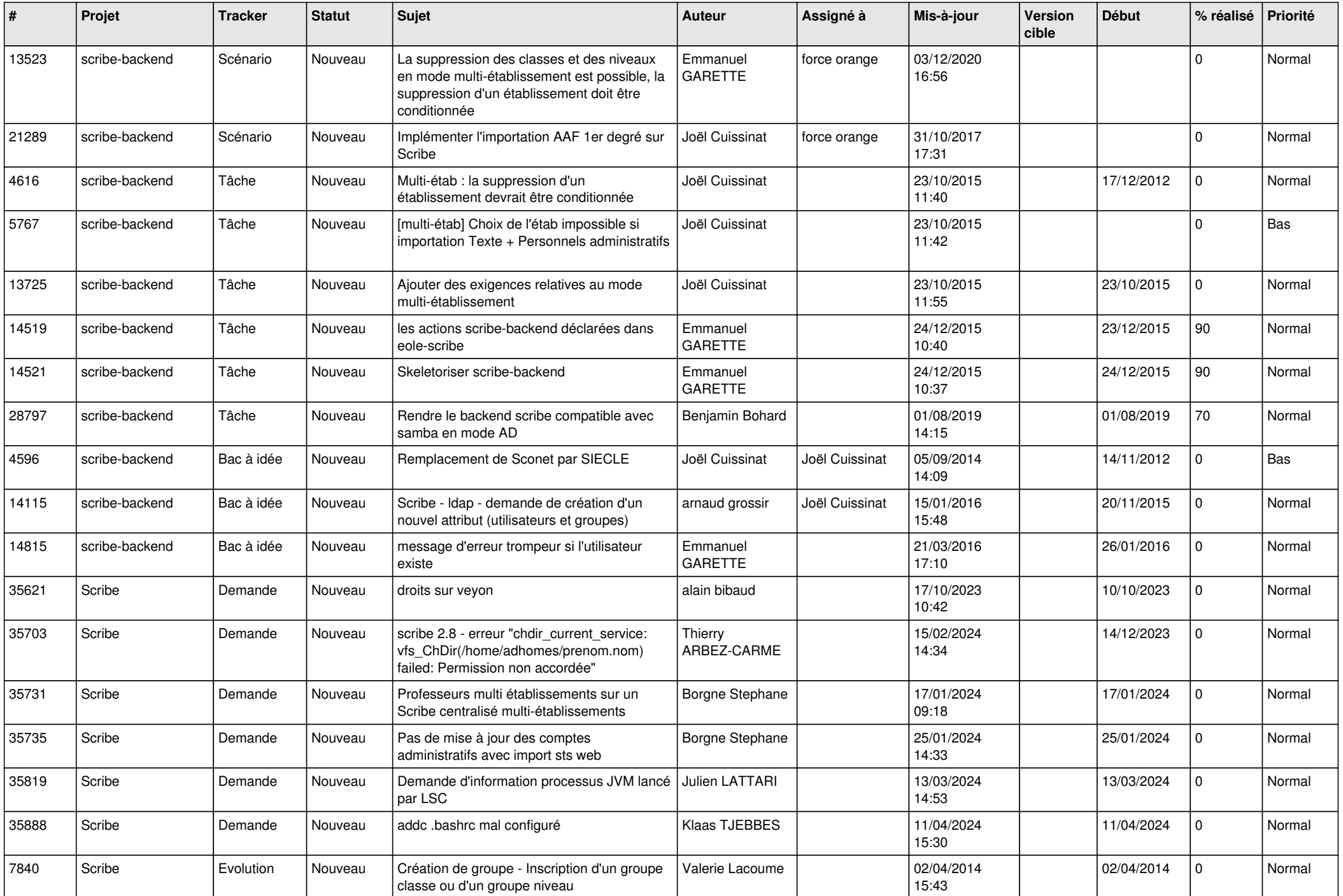

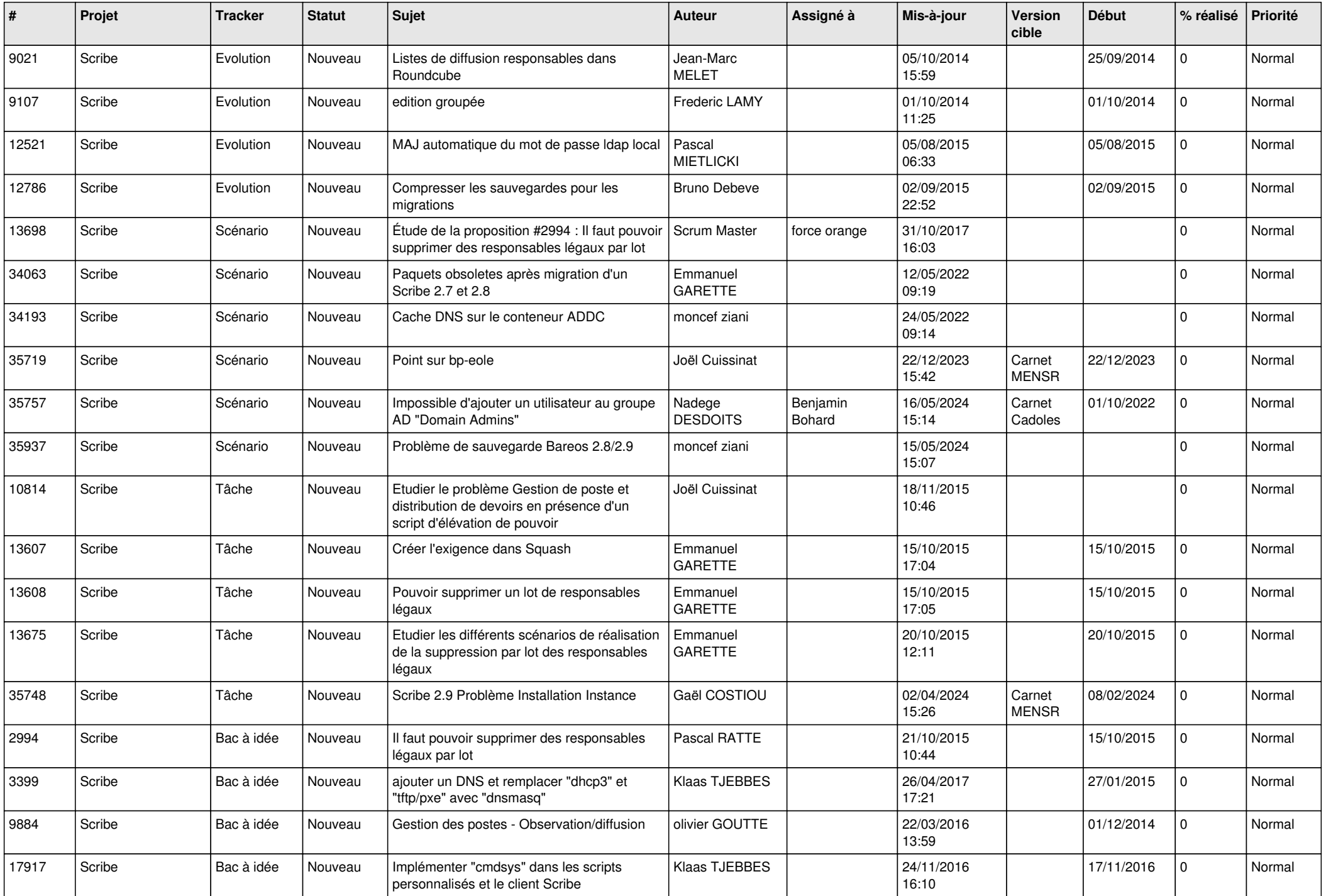

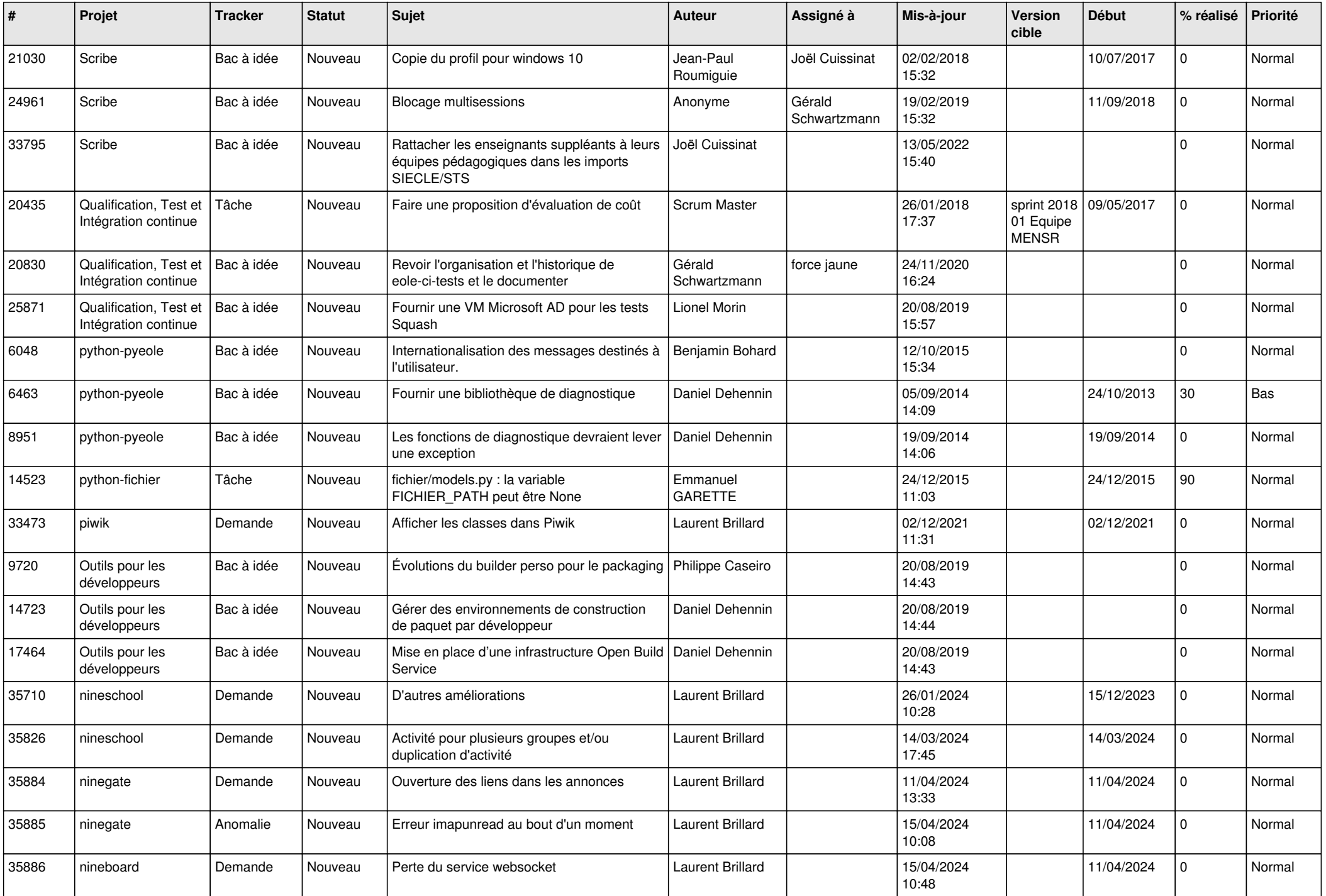

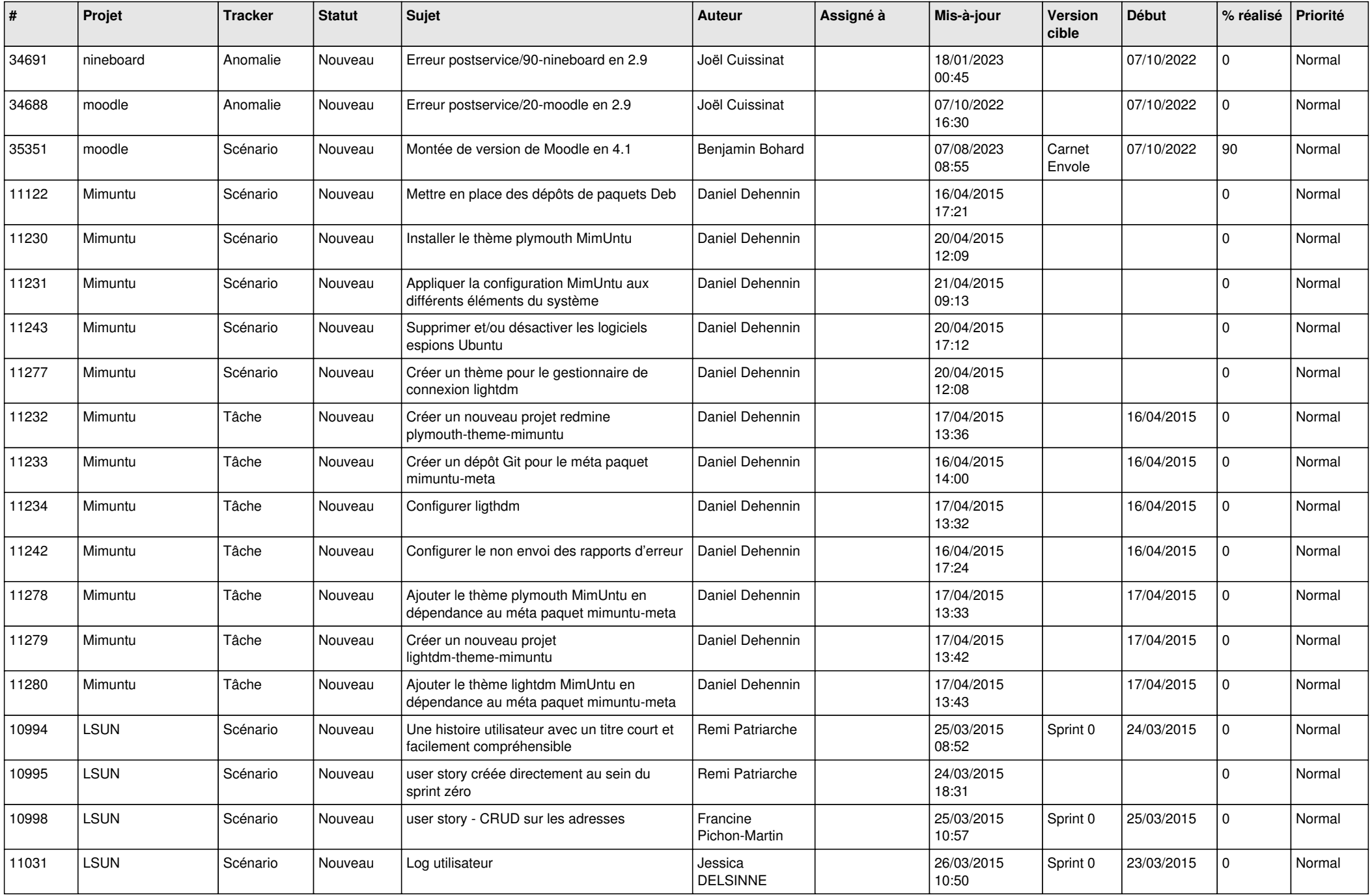

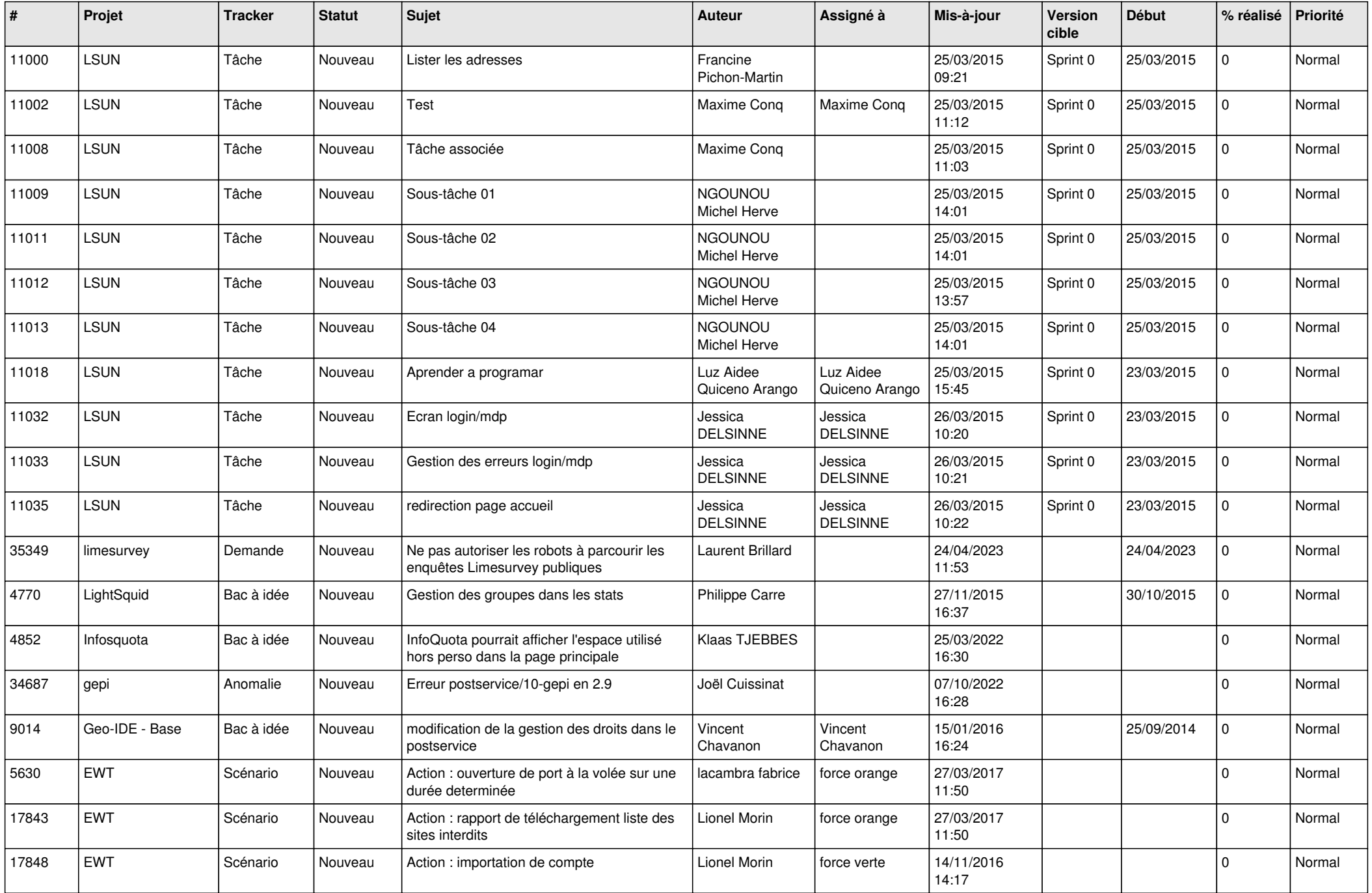

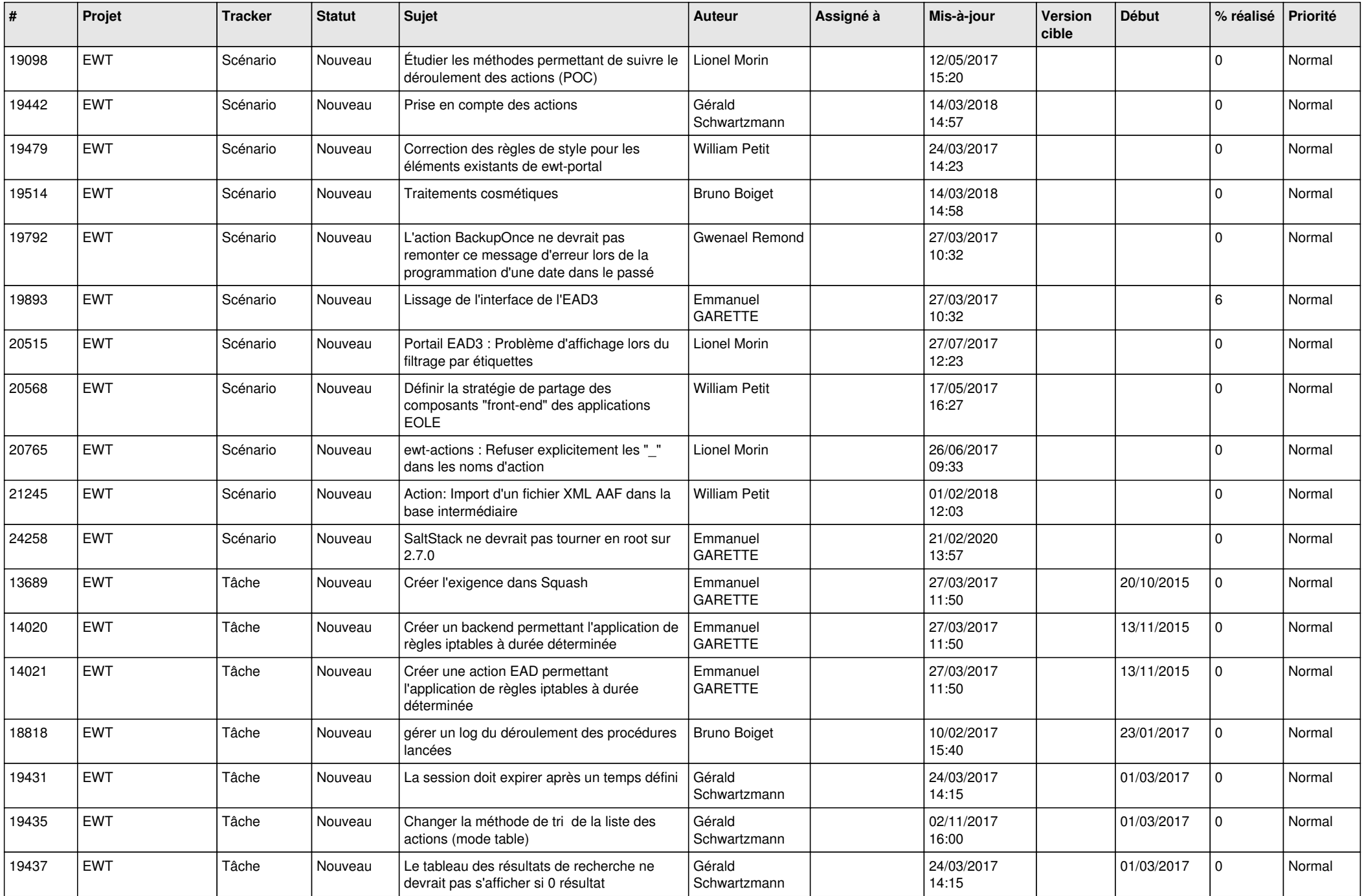

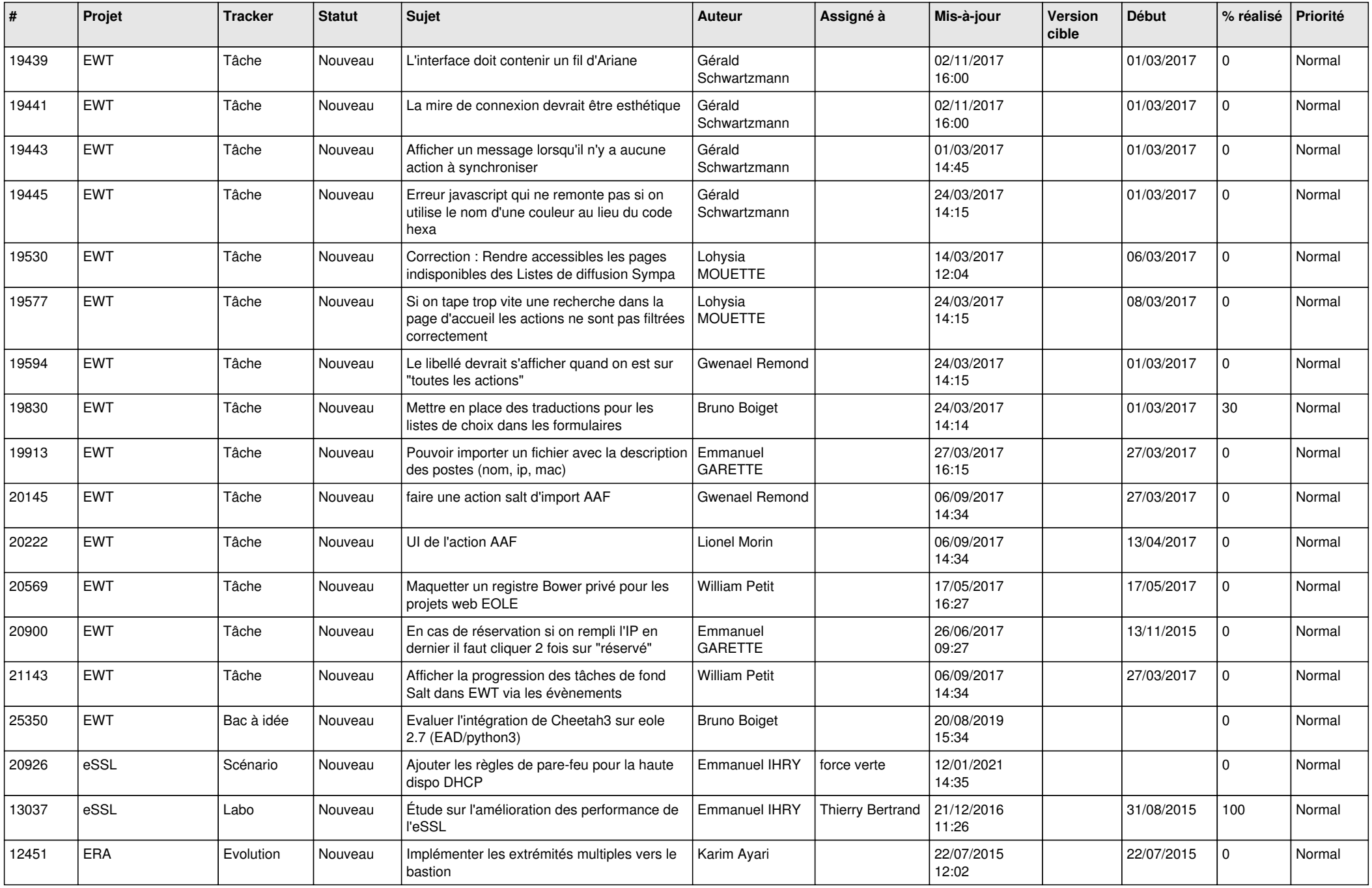

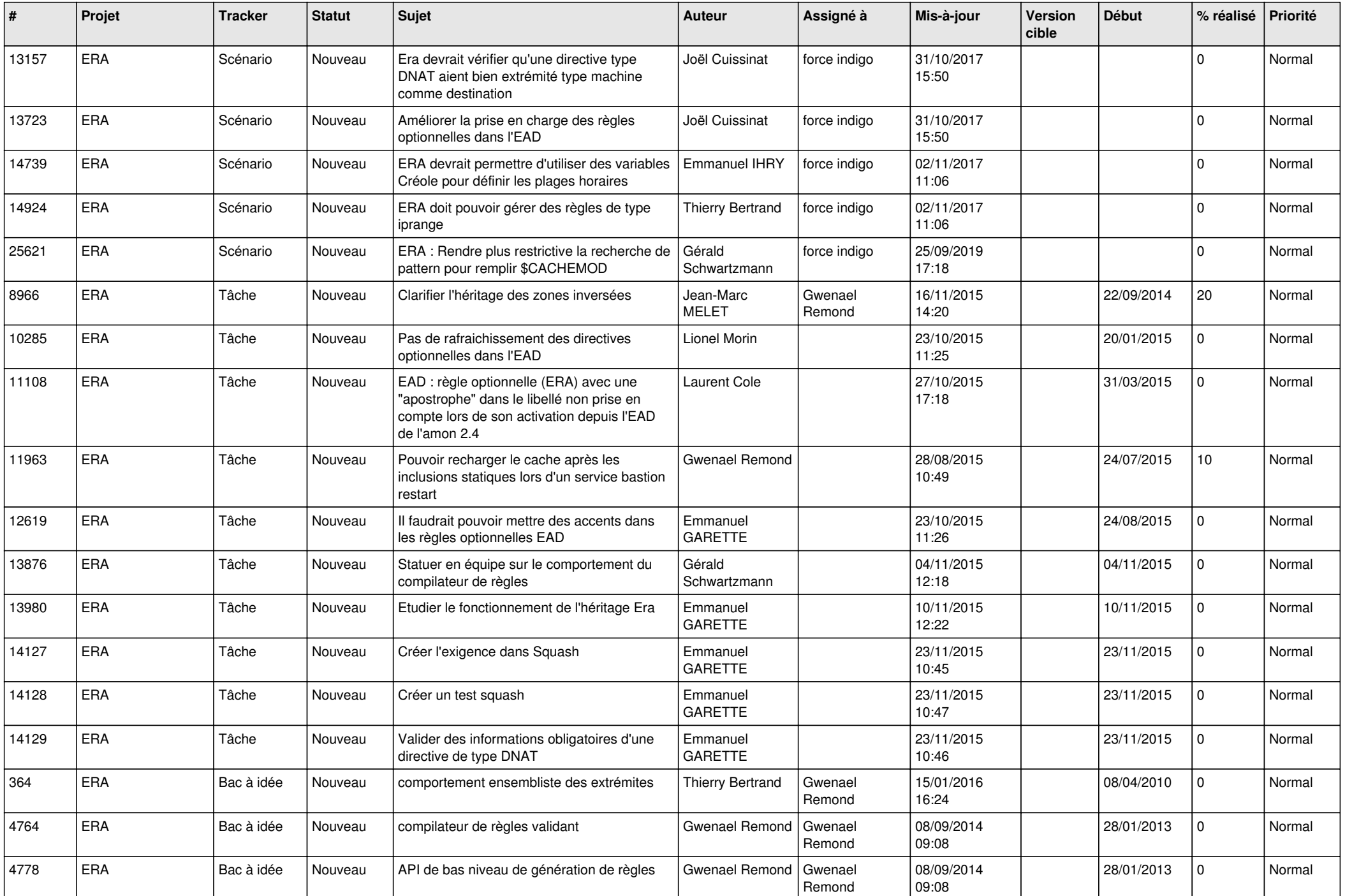

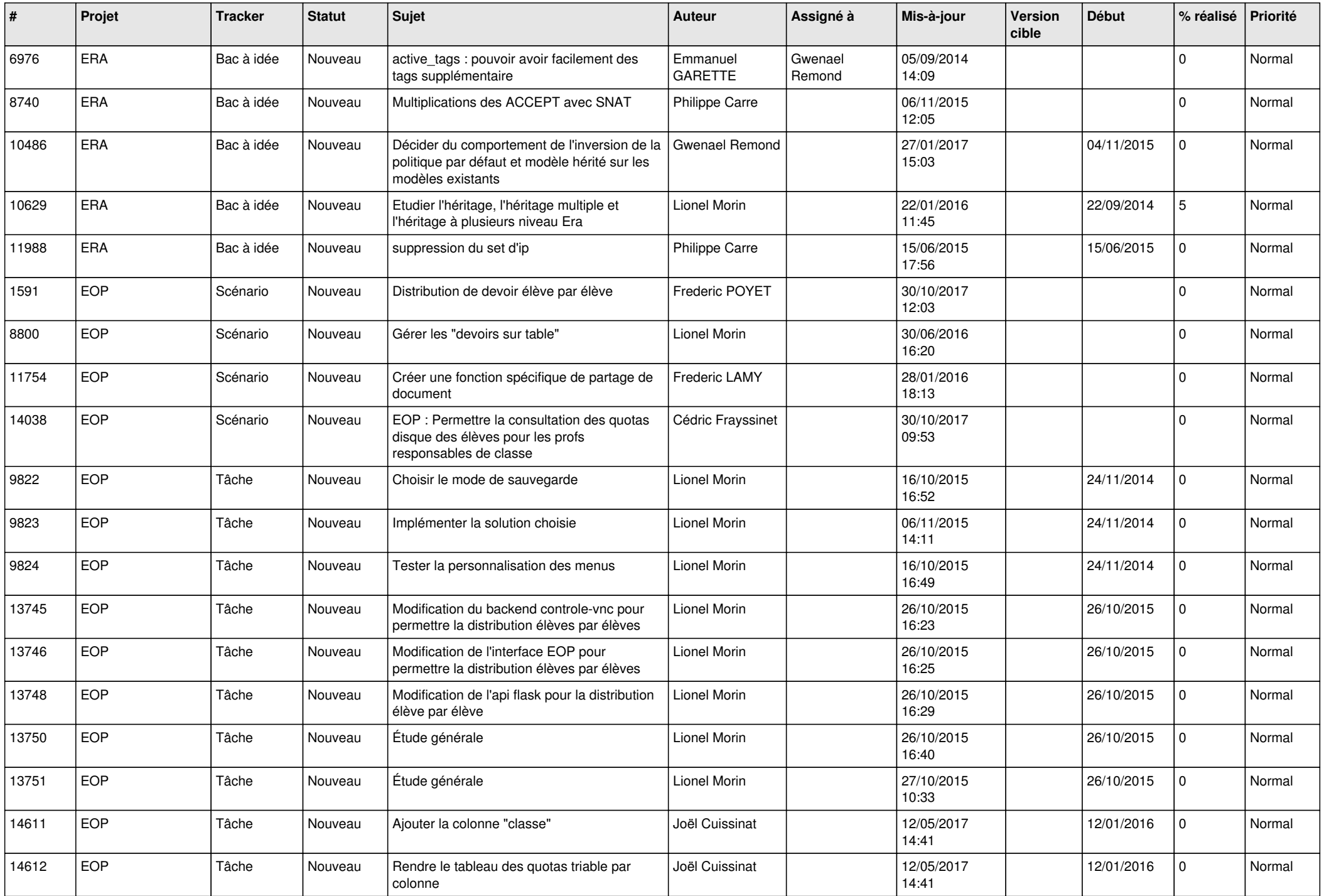

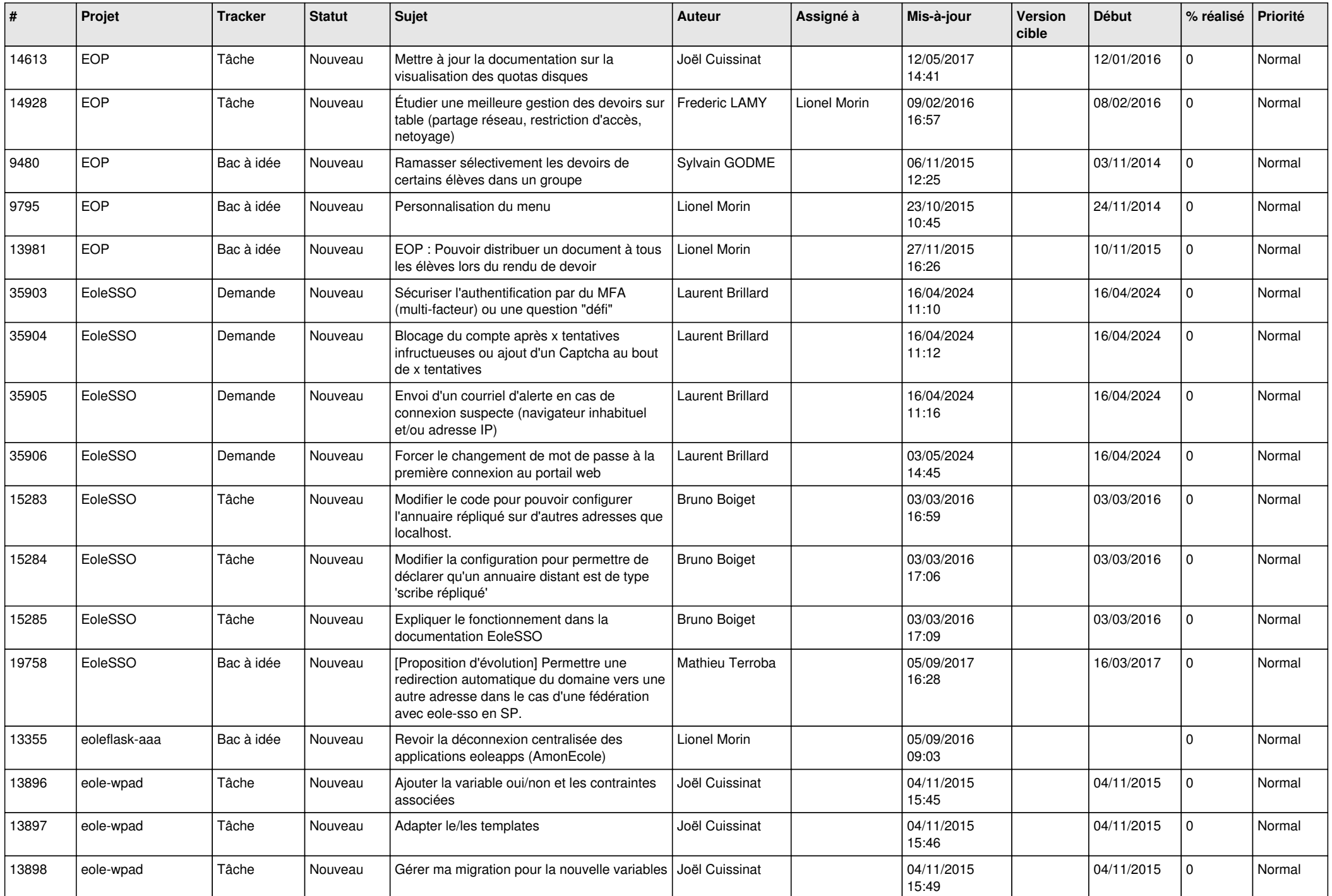

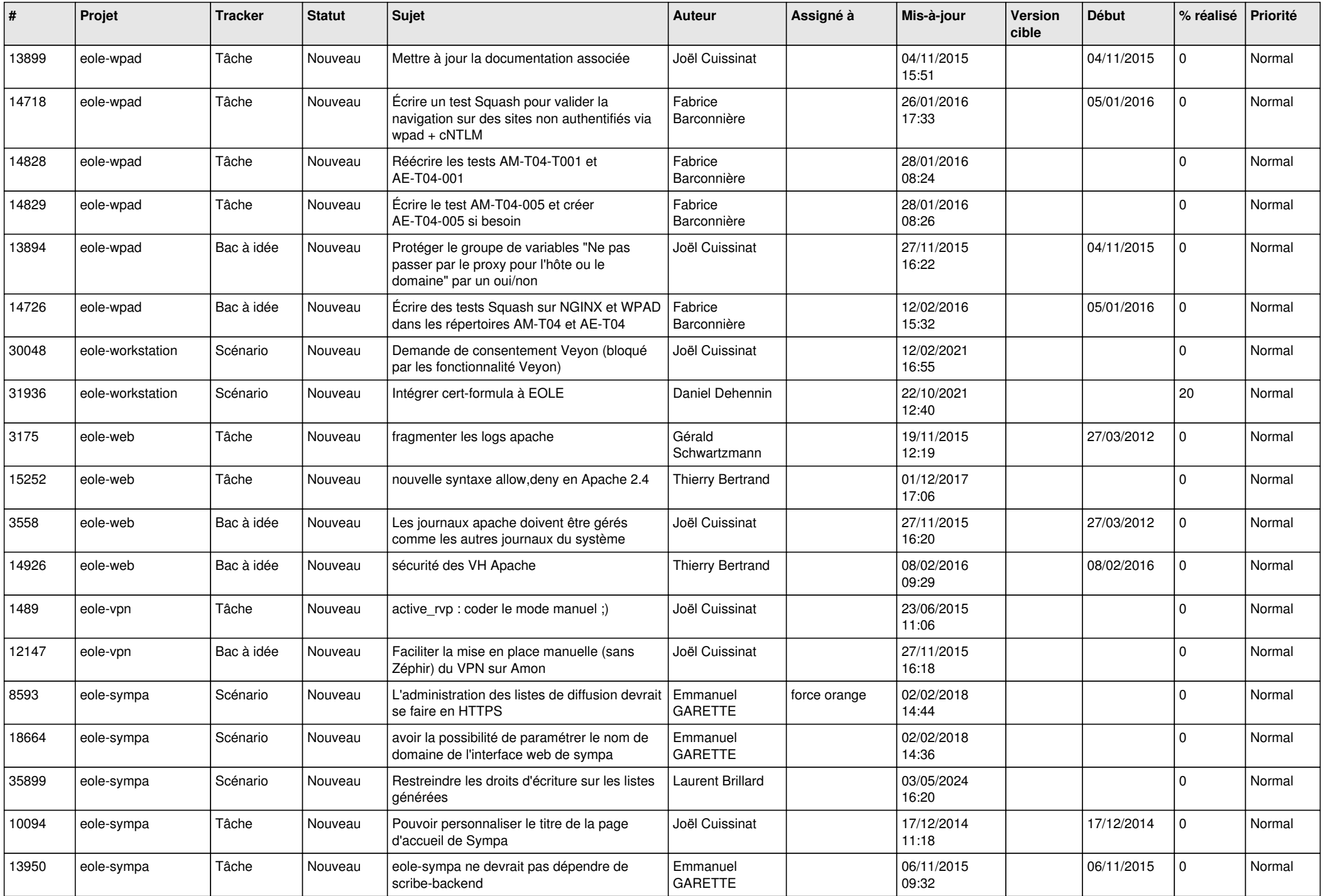

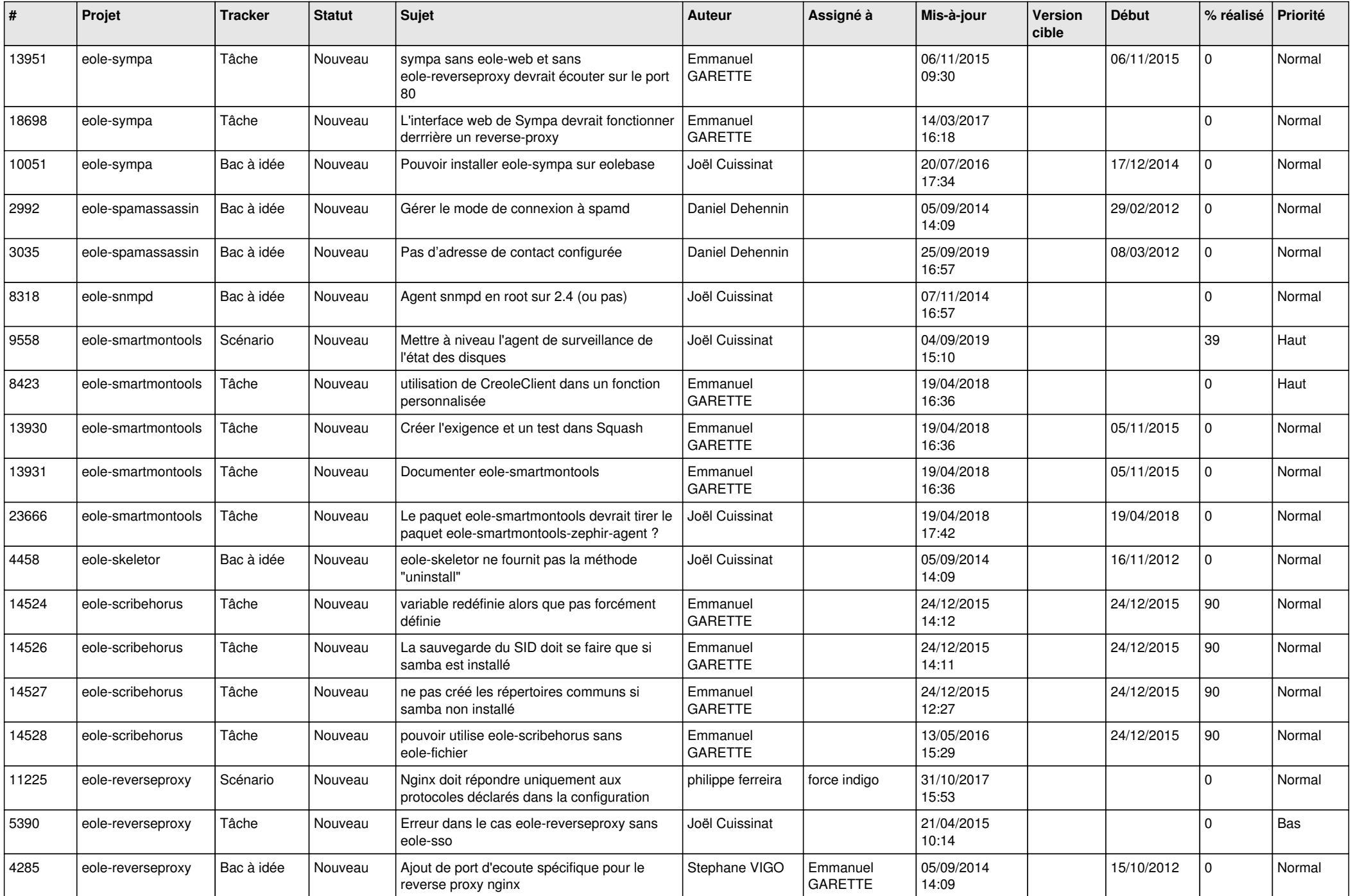

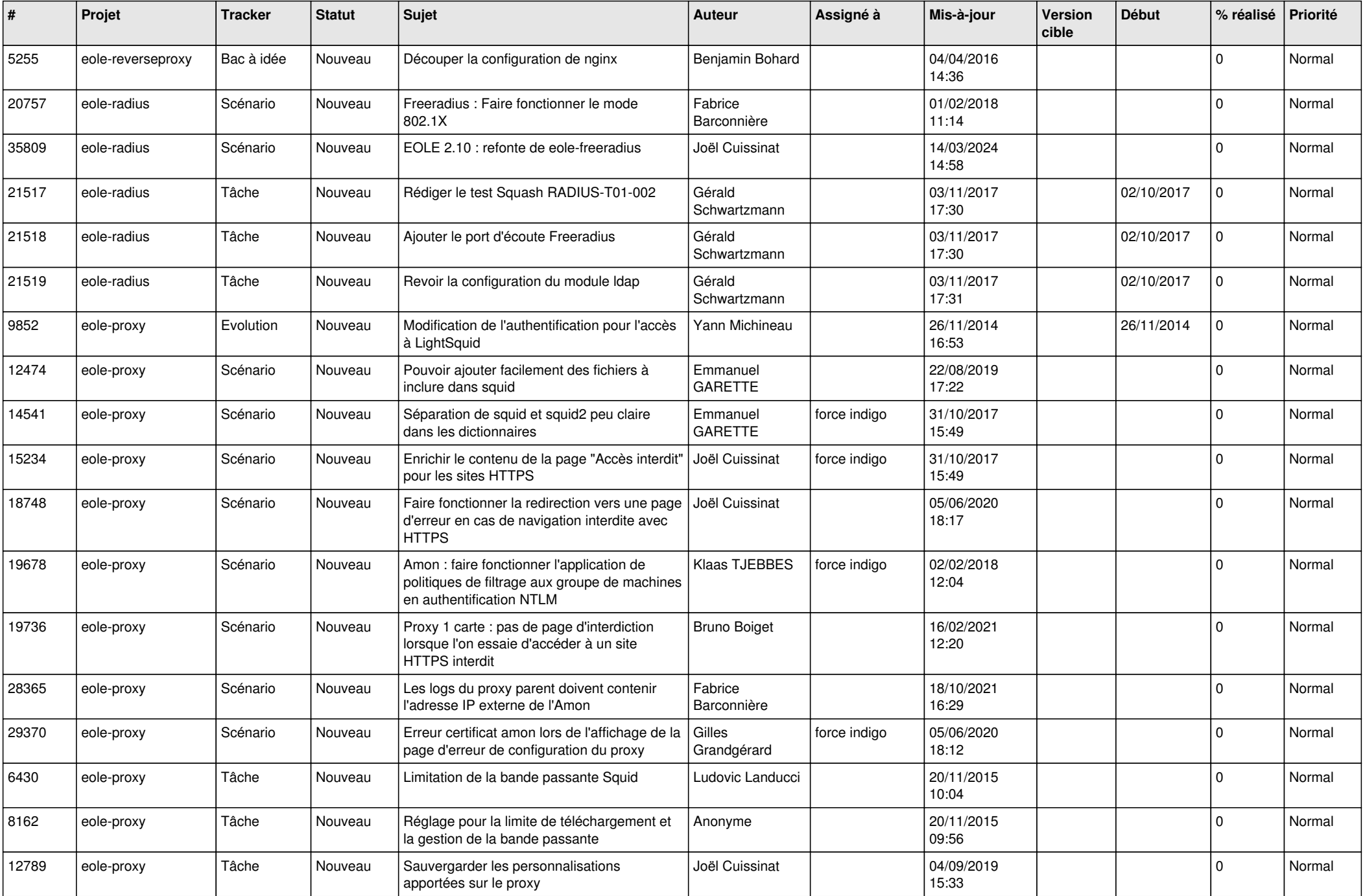

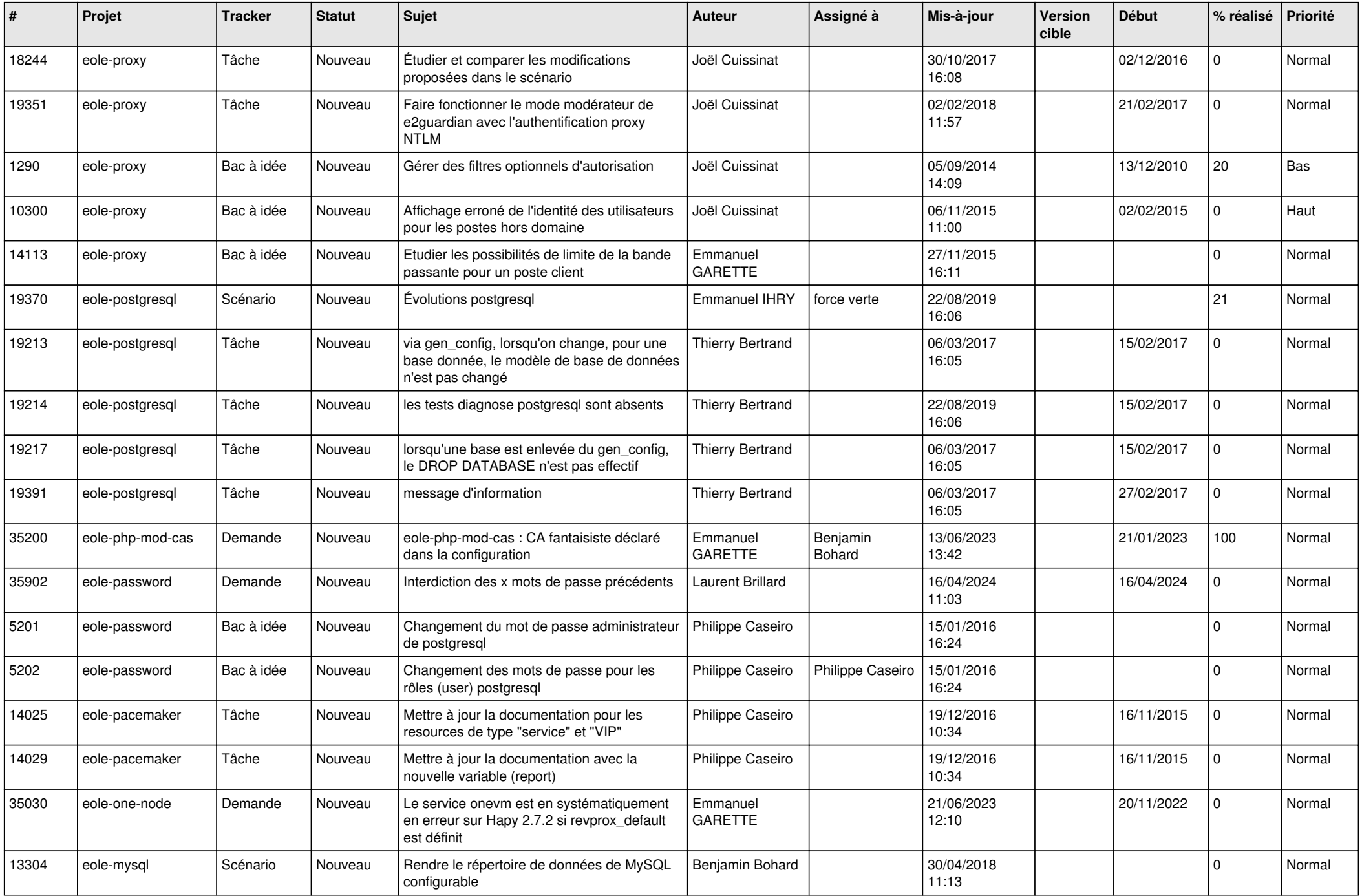

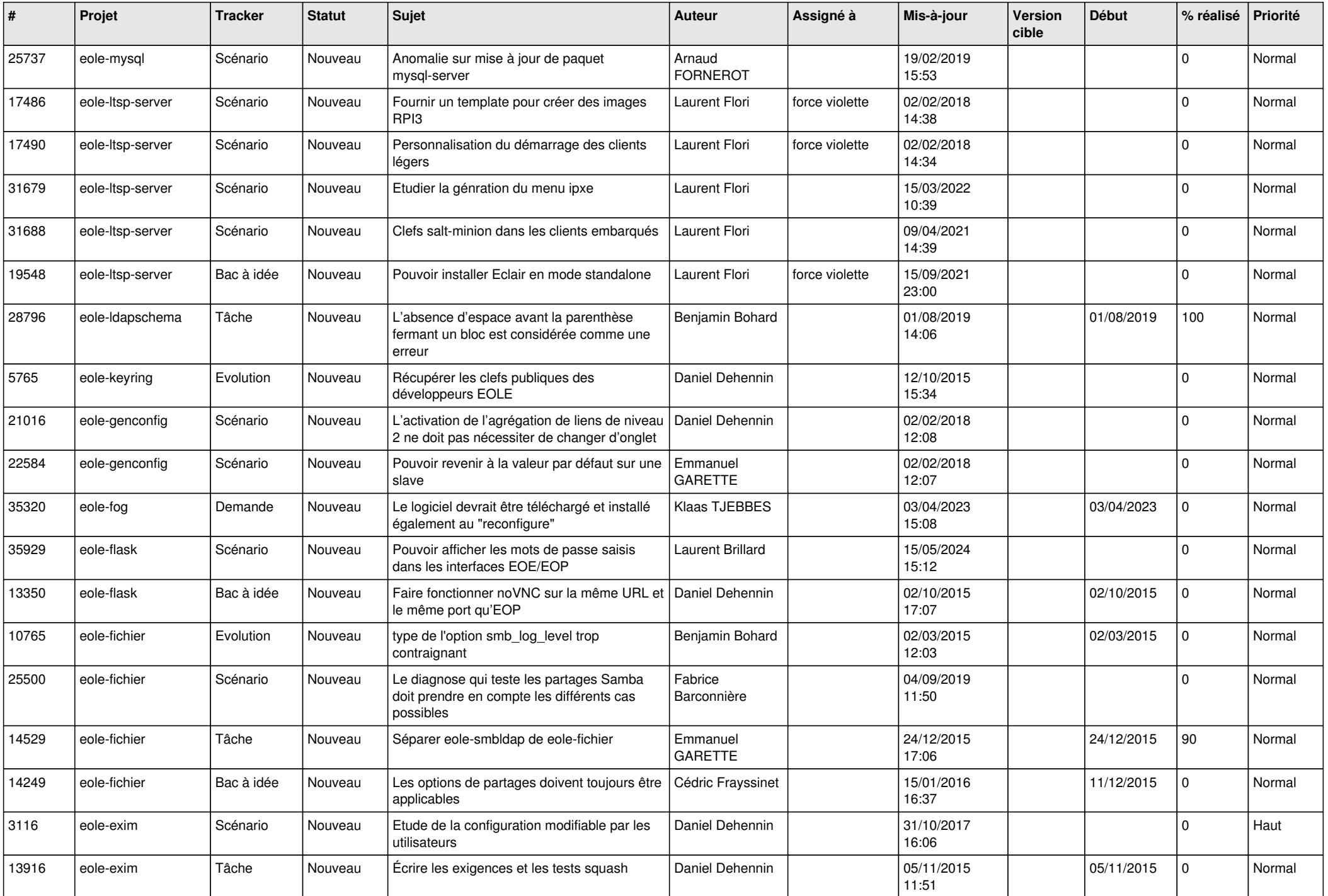

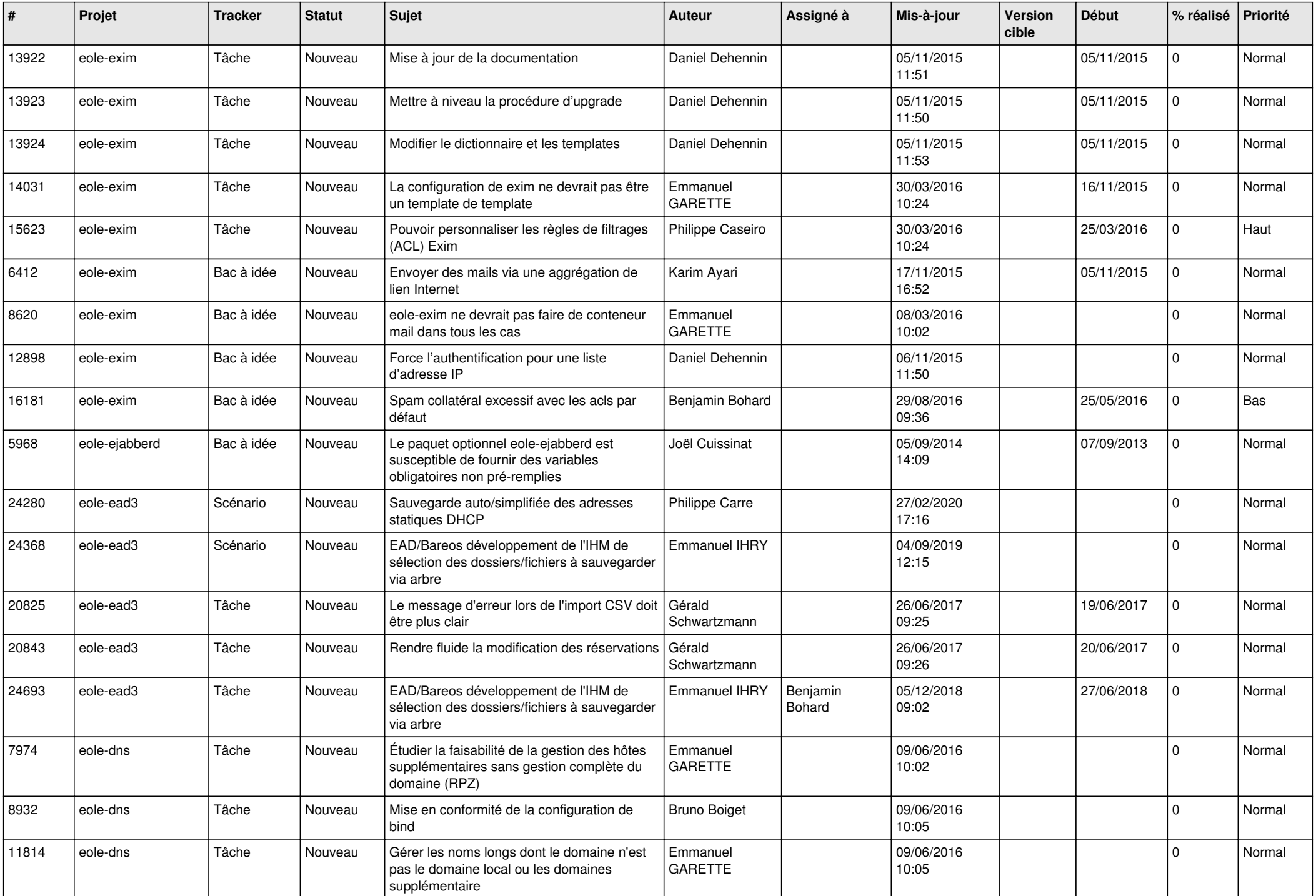

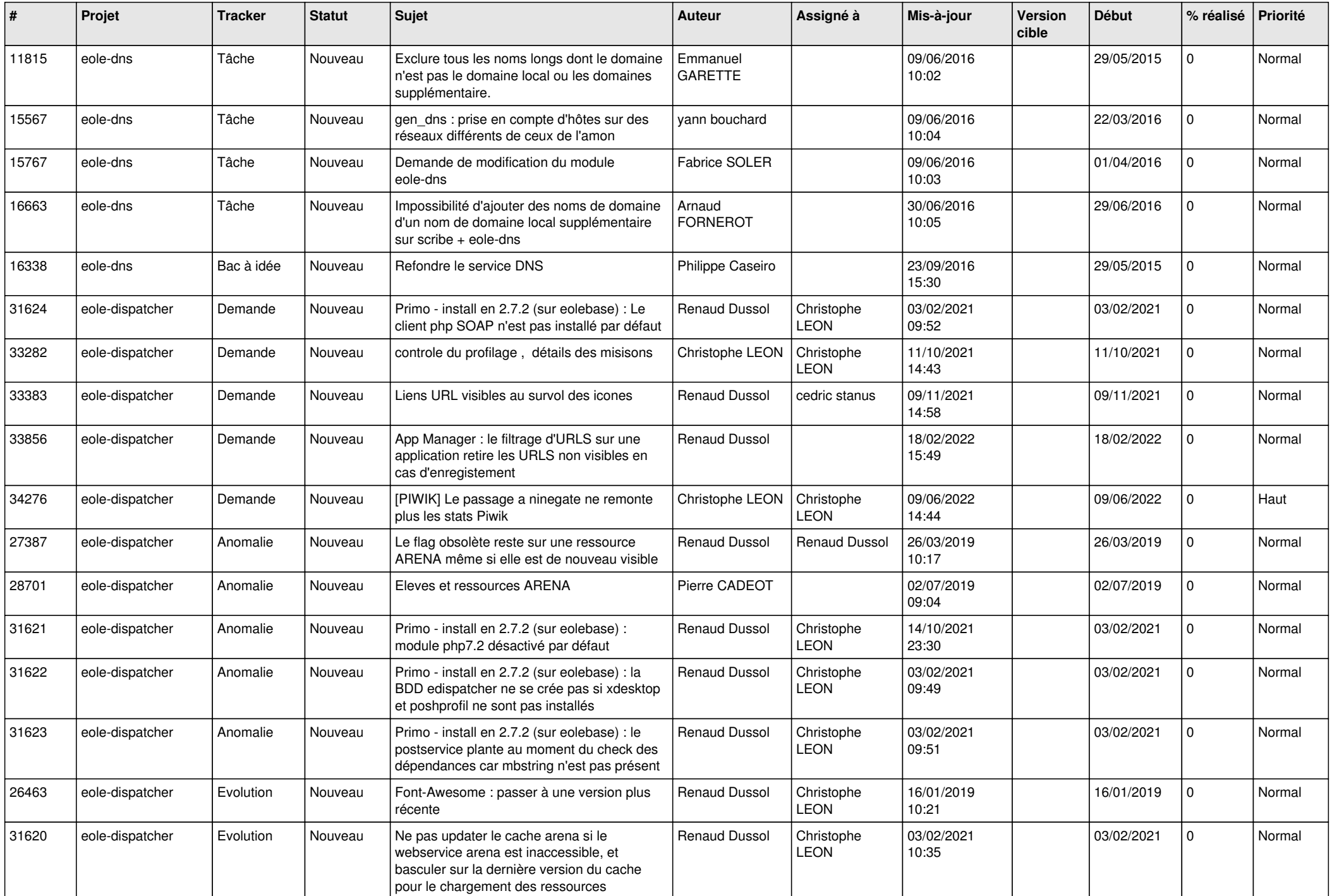

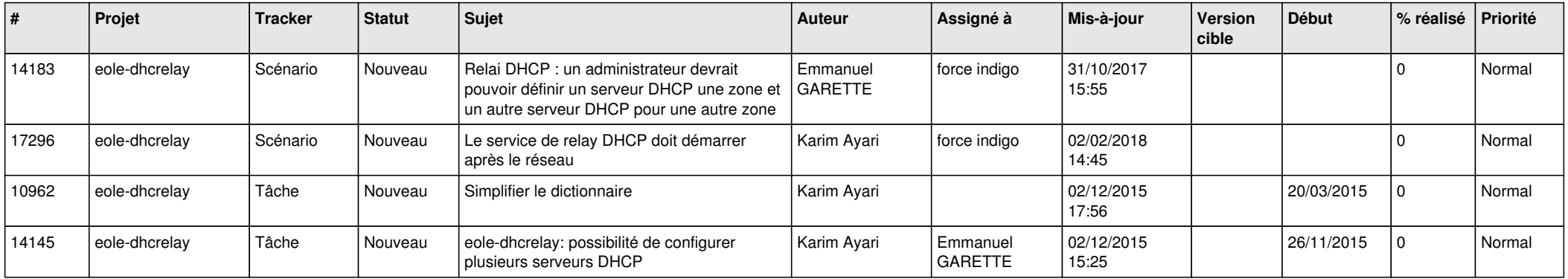

*17/05/2024 28/28*

**...**